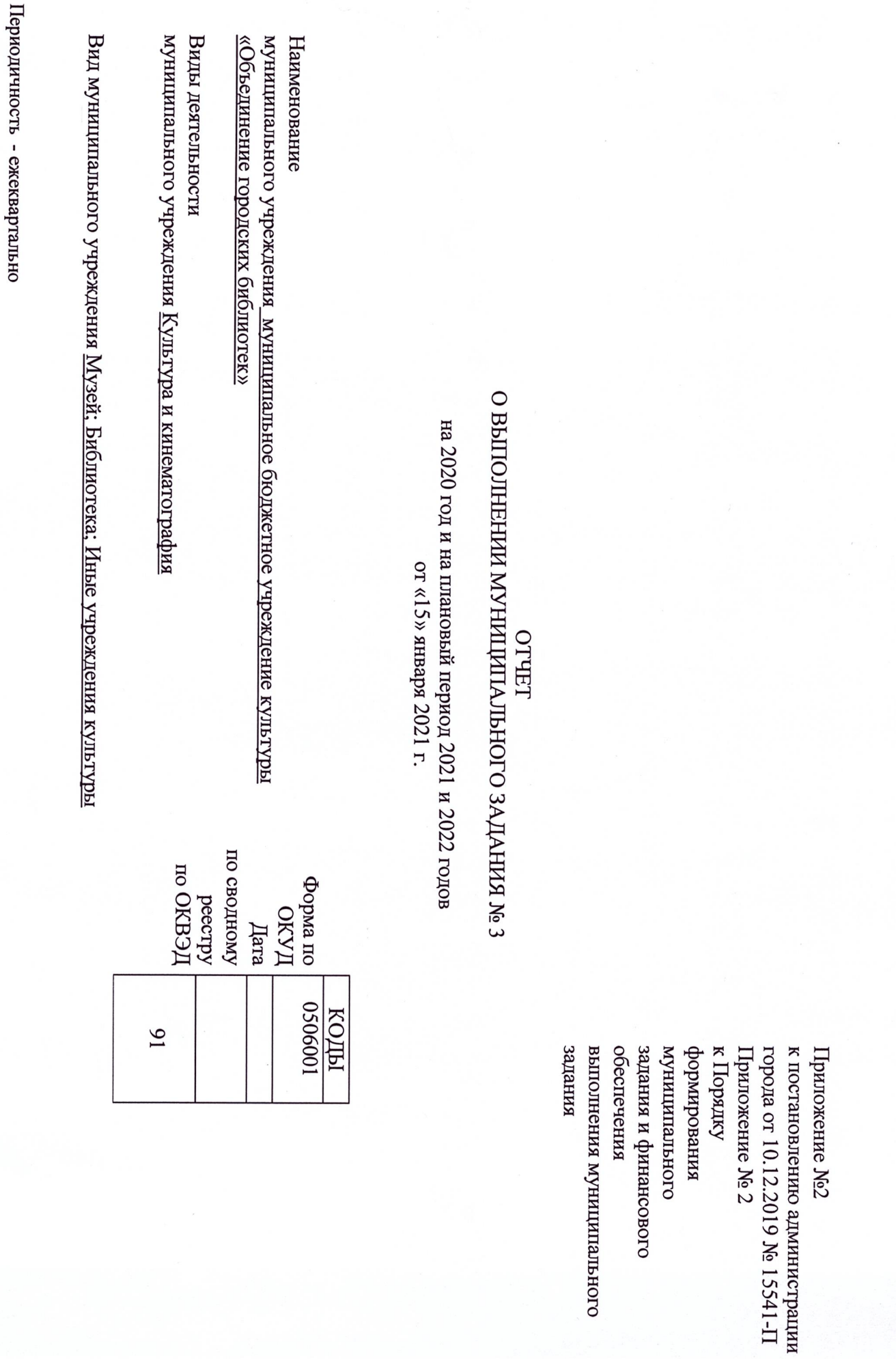

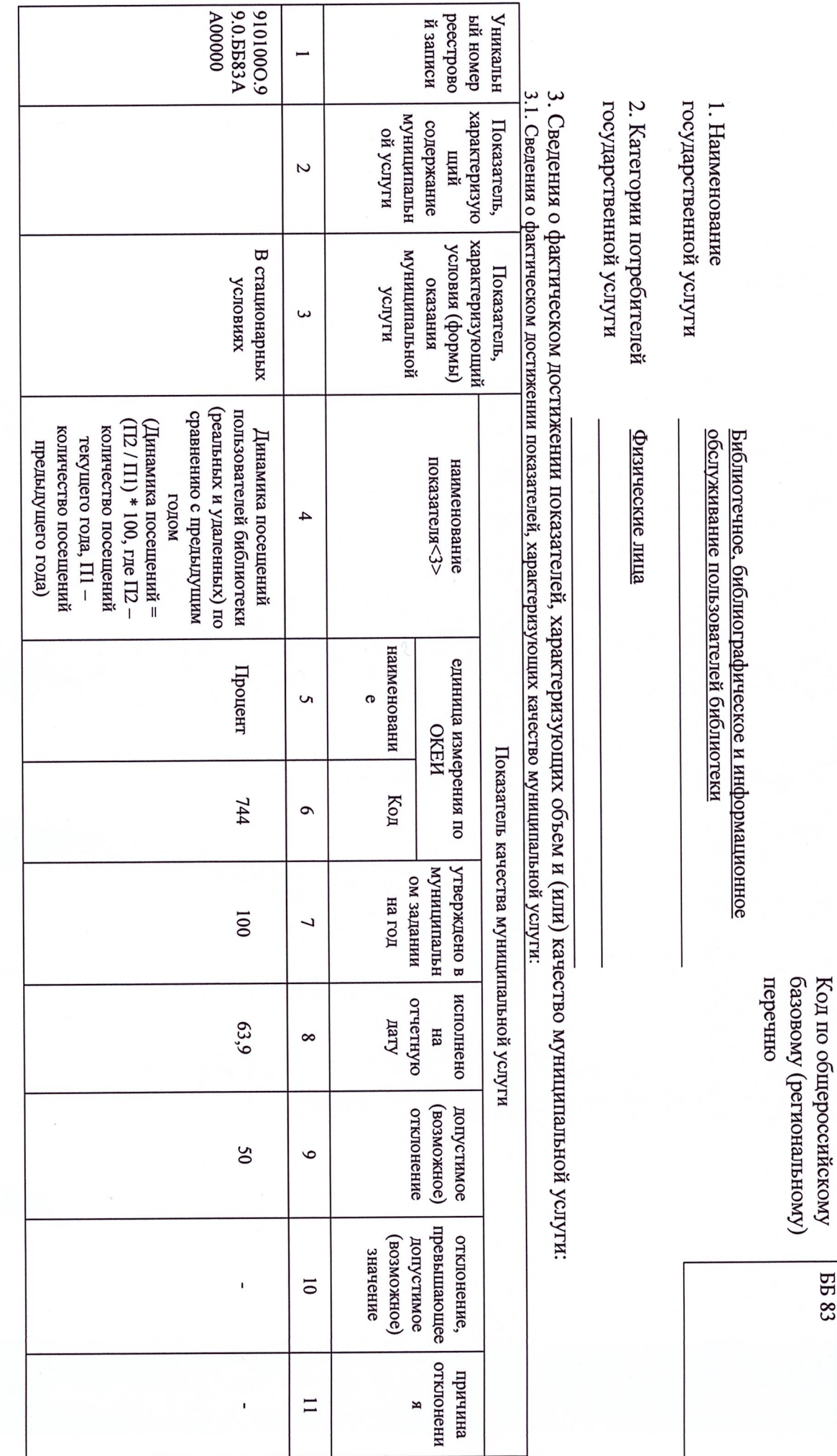

٦

 $\overline{a}$  $\overline{a}$ 

٦

 $\rm\,H_{\rm acrs}$  1. CBE/IEHVA OF OKA3BIRAEMAIX MYH/IIIIIA/IIBHK YCJIYIAX $\rm  
Q2$ 

PASAEJI 1

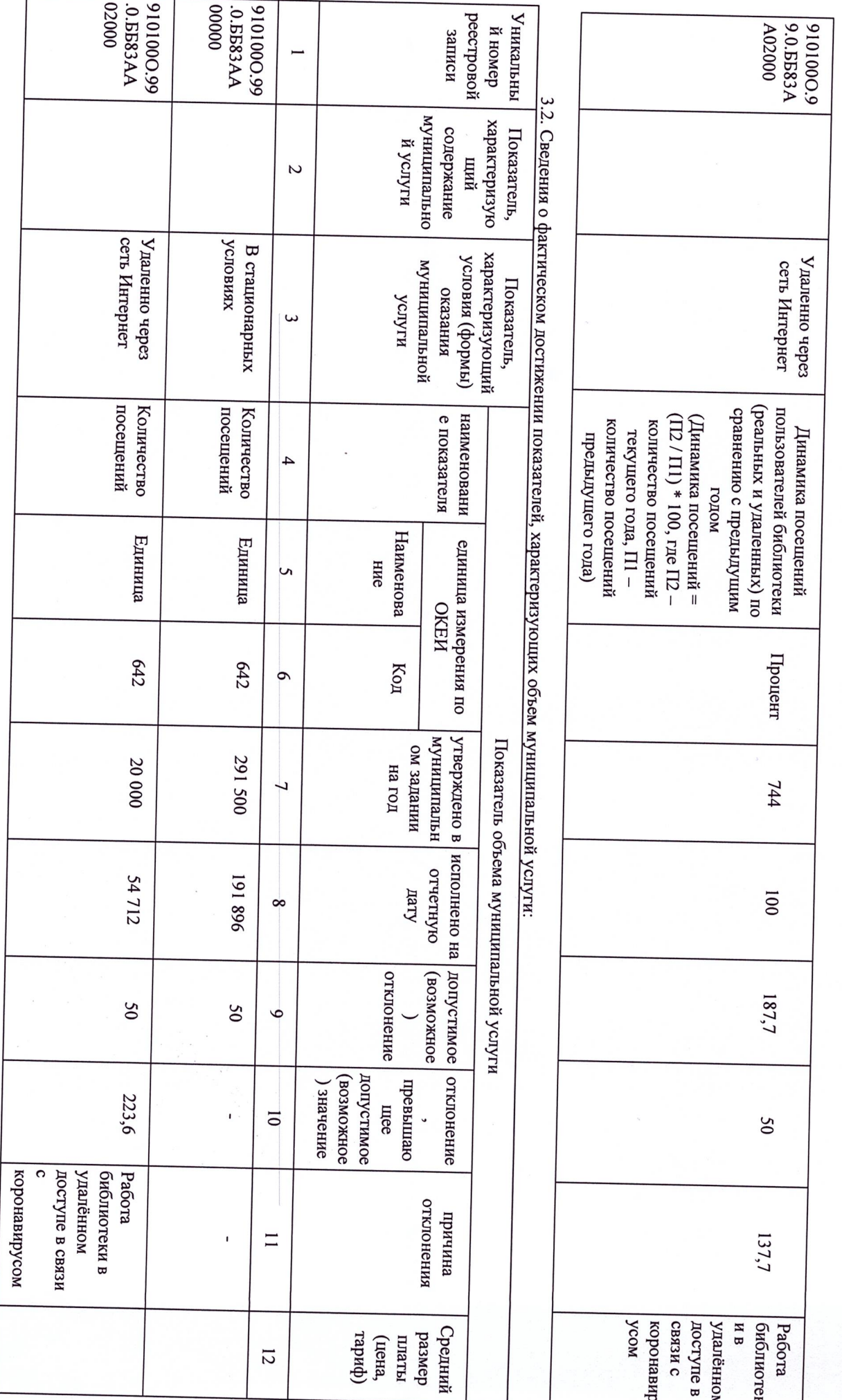

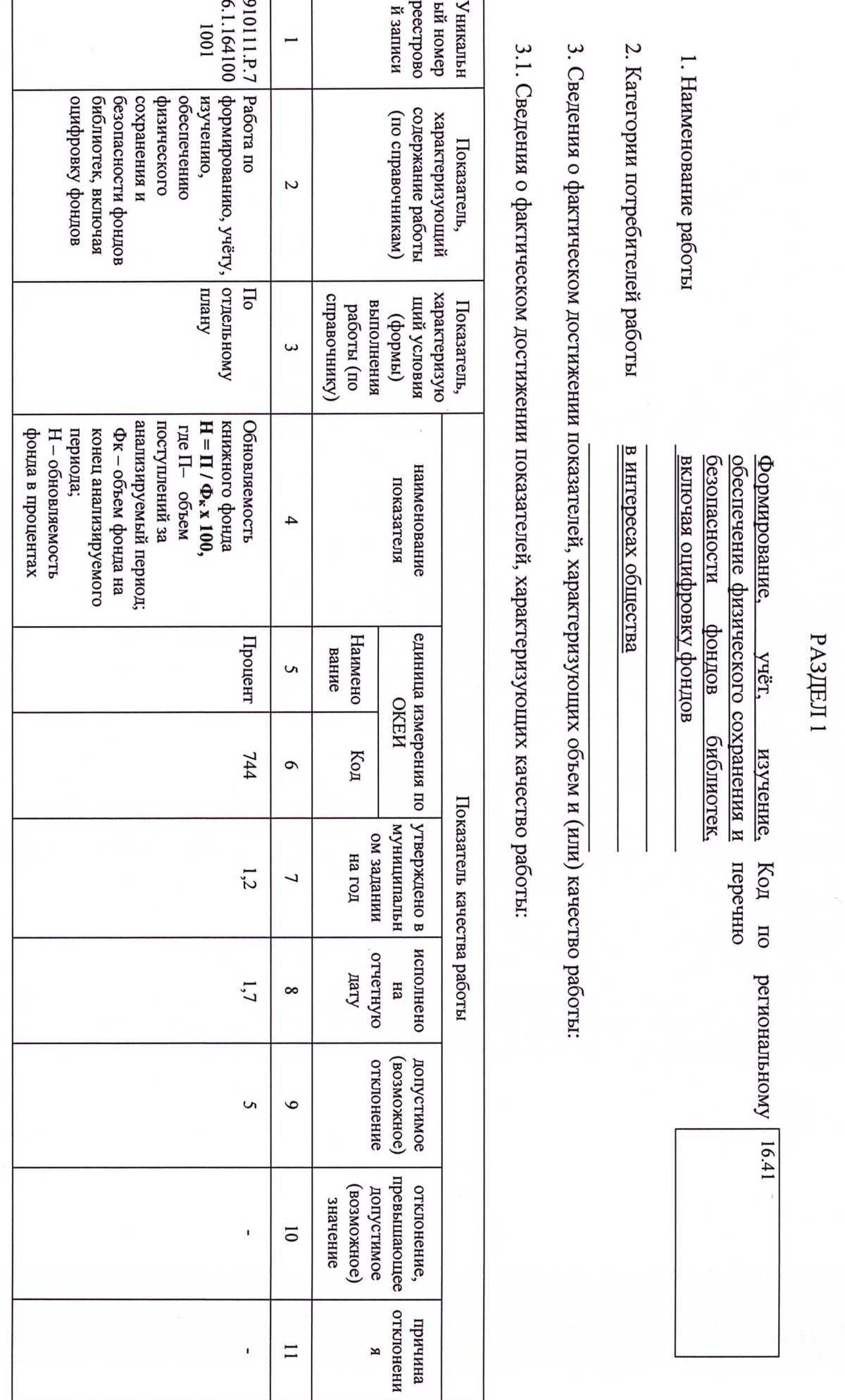

**Часть 2. СВЕДЕНИЯ О ВЫПОЛНЯЕМЫХ РАБОТАХ** 

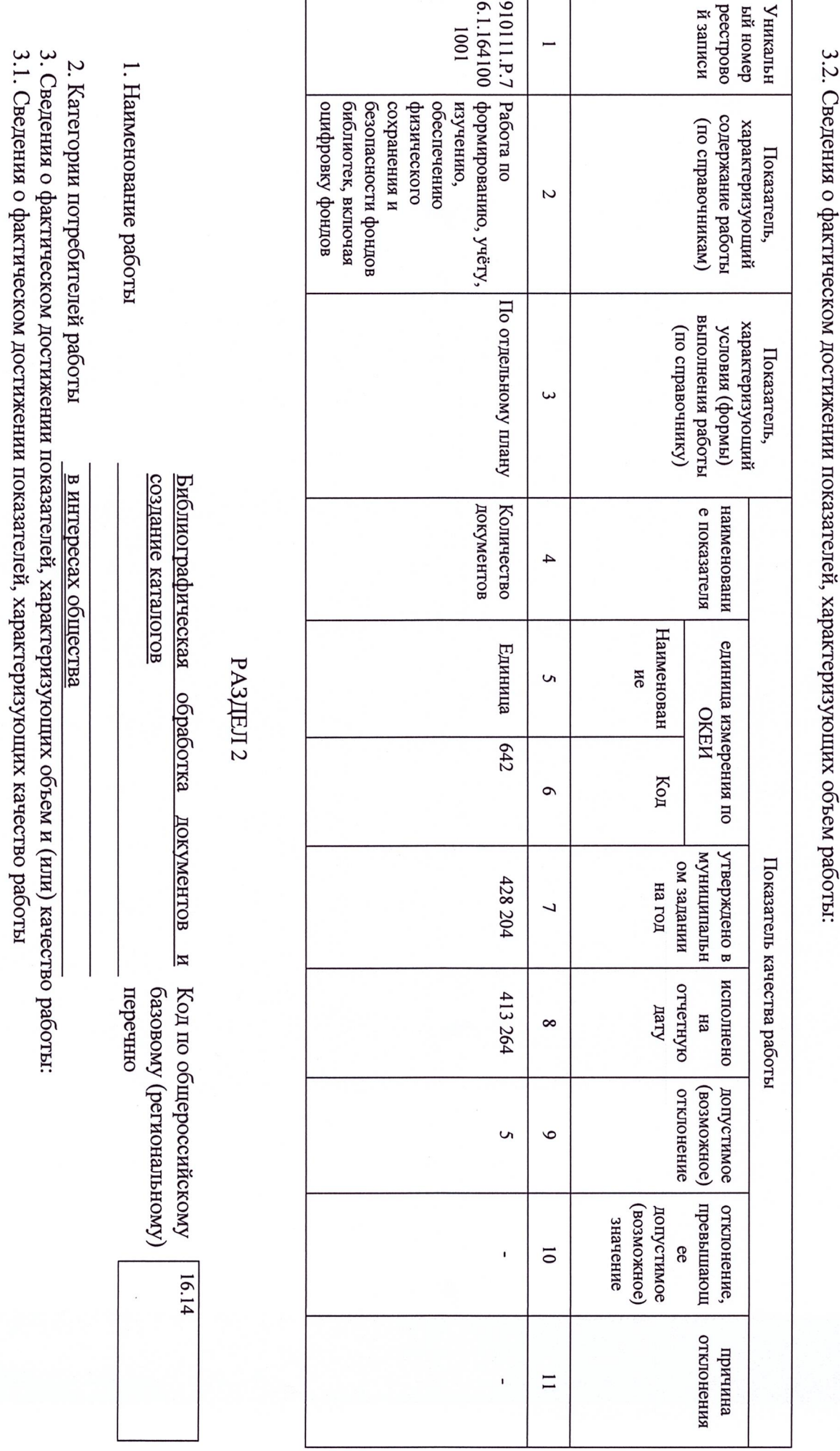

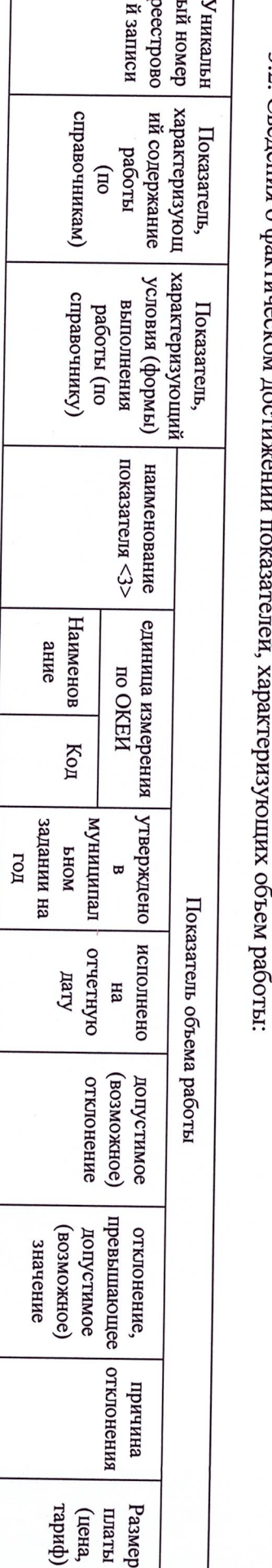

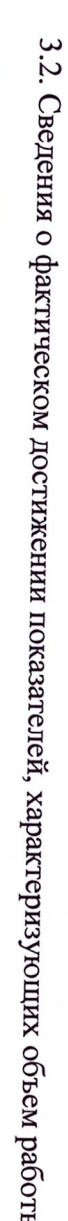

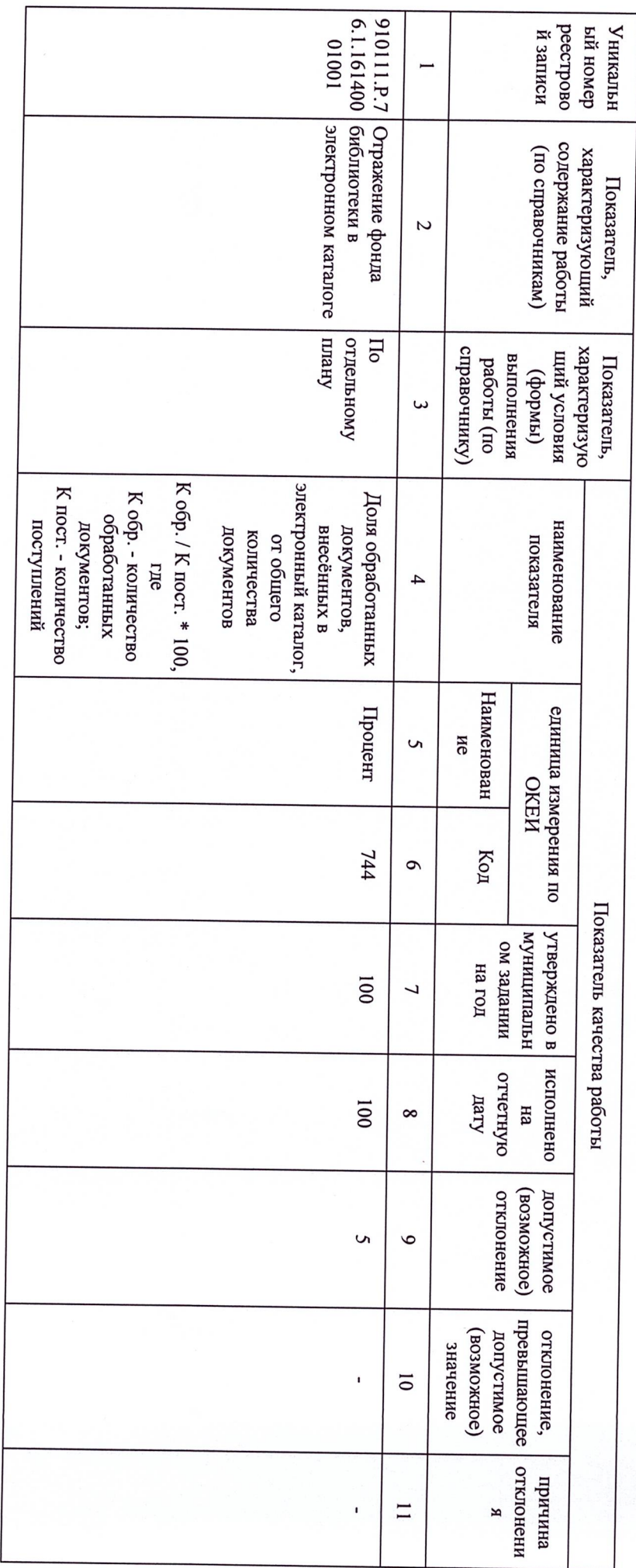

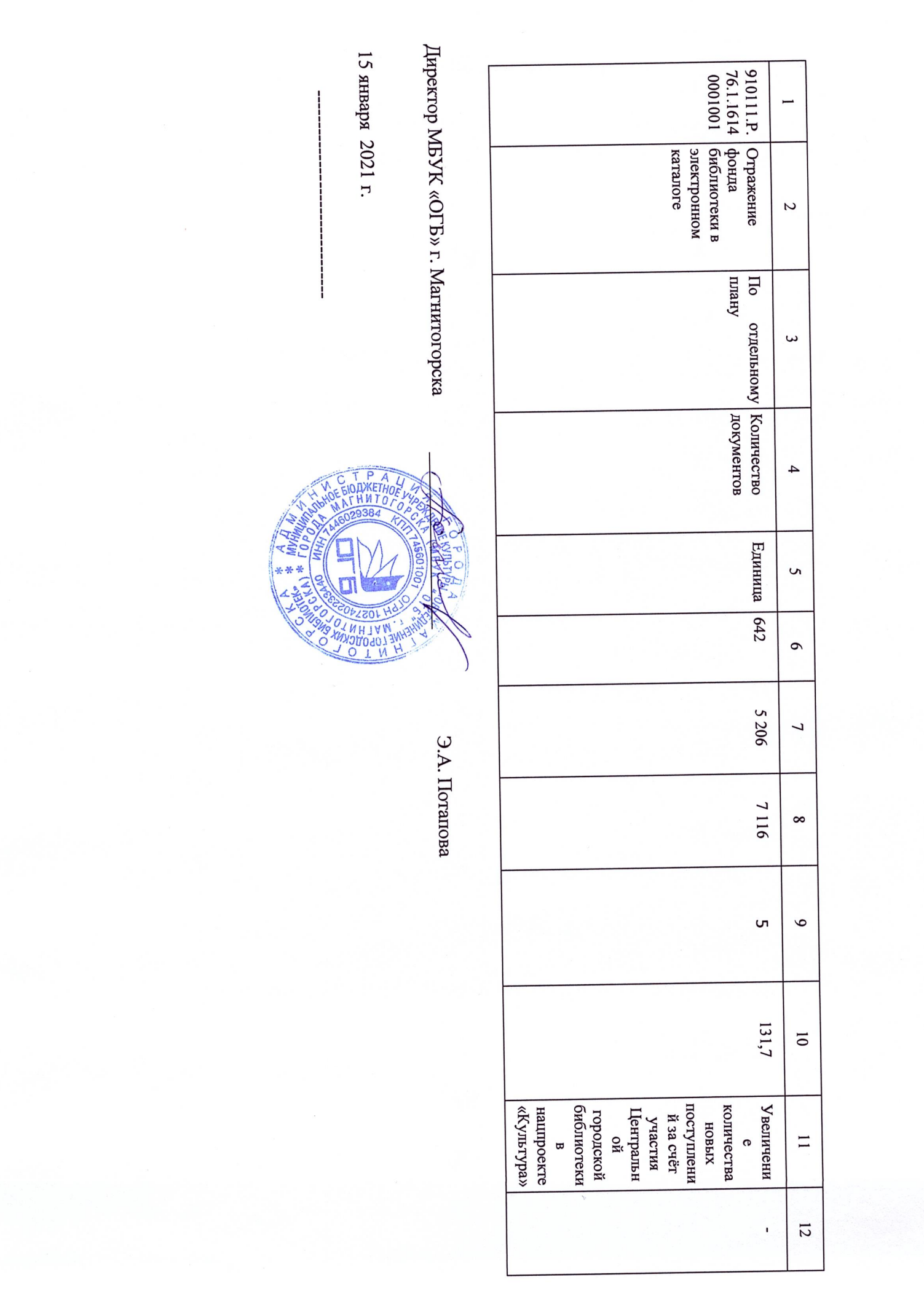